## **[Codigo de oferta Cubenode](https://www.andy21.com/2016/codigo-oferta-cubenode-hosting/) [Hosting](https://www.andy21.com/2016/codigo-oferta-cubenode-hosting/)**

escrito por Andy Garcia | 24/02/2016

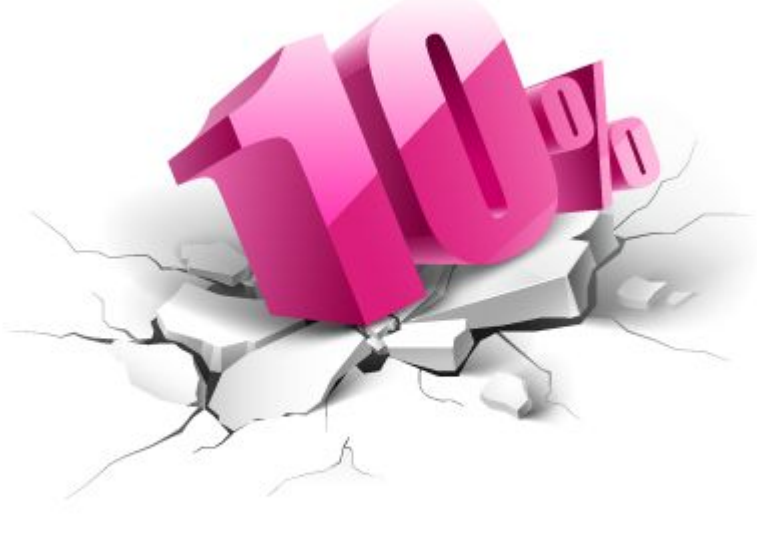

## "WordPress"

Tras más de 20 años como desarrollador web, habiendo probado [proveedores de hosting](https://andy21.com/2014/comparativa-de-hosting-espana/) en casi todos los continentes he llegado a la conclusión de que [CUBENODE](https://andy21.com/ver/cubenode/) es el mejor en relación calidad precio por las 3 siguientes razones:

*Si quieres contratar a [CUBENODE](https://andy21.com/ver/cubenode/) puedes utilizar el código de oferta «WordPress« para obtener un descuento del 10% en el primer pago, acumulable a otras ofertas.*

**RAZON 1**: Estoy [monitorizando la disponibilidad](https://andy21.com/2014/monitorizacion-gratis-de-servidores-web/) de mis webs desde servicios externos y es la 1ª vez que un proveedor de hosting obtiene **100% de Uptime** la mayoría de los meses, este mes sólo ha estado un par de minutos «*indispuesto*» y fué por culpa mía.

**RAZON 2**: Si tengo un problema puedo [contactar con un](https://andy21.com/2015/servicio-tecnico-hosting-24x7x365/) [técnico](https://andy21.com/2015/servicio-tecnico-hosting-24x7x365/) y contarle «*mis penas*«, normalmente los problemas del servidor suelen ser por haber instalado algo que no debía o haber trasteado en la línea de comandos sin ser especialista linux o un [ataque hacker,](https://andy21.com/2016/evitar-victima-los-hackers/) pero aún si ser culpa de ellos, siempre obtengo ayuda de [CUBENODE](https://andy21.com/ver/cubenode/) para arreglarlo.

**RAZON 3**: La [velocidad de carga](https://andy21.com/2012/medir-la-velocidad-de-una-web/) de mis webs es muy buena, en parte por las optimizaciones que he implementado, en parte porque no tengo instaladas cosas innecesarias y en parte porque las máquinas de [CUBENODE](https://andy21.com/ver/cubenode/) son veloces, quizá influidas en buena parte por los discos [SSD](https://andy21.com/2015/intenso-ssd-128gb/). Sólo tienes que navegar un poco por este blog y comprobarlo por ti mismo.

*Sólo hay un caso de un proveedor de hosting más veloz que [CUBENODE](https://andy21.com/ver/cubenode/), se trata de [GINERNET](https://andy21.com/ver/ginernet/) con su VPS SSD sin panel de control, al no tener panel de control y recibir el servidor pelado te lo tienes que instalar todo y si lo haces con austeridad te puede quedar una máquina muy liviana, yo lo conseguí y te cuento como lo hice el el post «[¿Cómo administrar servidor VPS sin panel de](https://andy21.com/2014/administrar-vps-sin-panel-de-control/) [control?](https://andy21.com/2014/administrar-vps-sin-panel-de-control/)«*

Este post se corresponde con mi experiencia y la que me han reportado los profesionales que usan [CUBENODE](https://andy21.com/ver/cubenode/), si tú tienes otra experiencia (buena o mala) de este u otro [proveedor de](https://andy21.com/2014/hosting-barato/) [hosting,](https://andy21.com/2014/hosting-barato/) nos gustaría conocerla, puedes usar la zona de comentarios o el grupo «*Hosting España*» de facebook: https://www.facebook.com/groups/hosting.es/